# **CORK INSTITUTE OF TECHNOLOGY INSTITIÚID TEICNEOLAÍOCHTA CHORCAÍ**

**Semester 2 Examinations 2012/13**

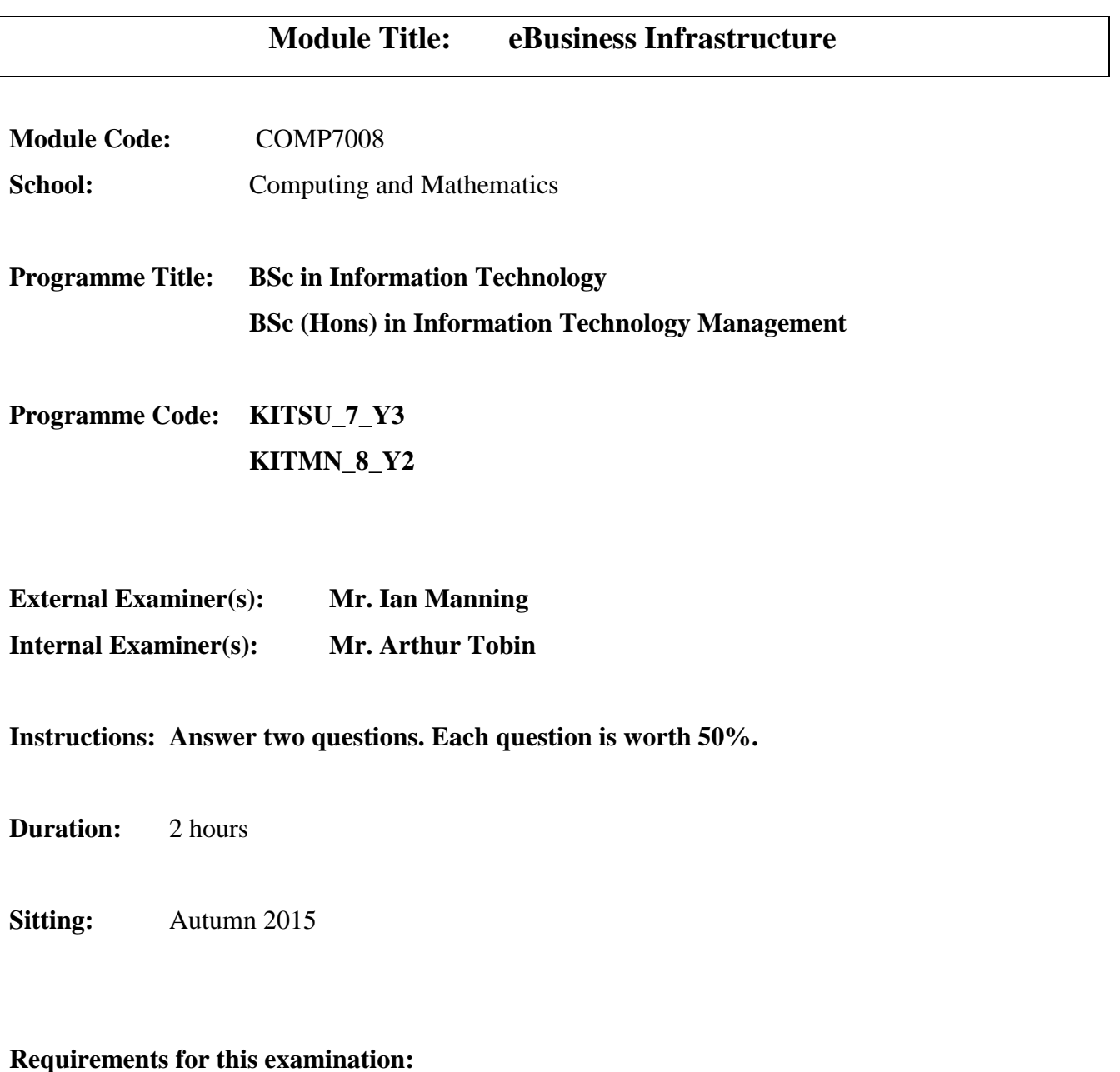

Reference files for PHP, HTML, Javascript and CSS are at the back of this exam paper.

**Note to Candidates:** Please check the Programme Title and the Module Title to ensure that you have received the

correct examination paper.

If in doubt please contact an Invigilator.

# Q1. (50 marks)

a) [14 marks]

Describe the architecture of a typical ecommerce system.

Describe a web database transaction based upon this architecture.

# b) [12 marks]

Write a cascading style sheet file that defines

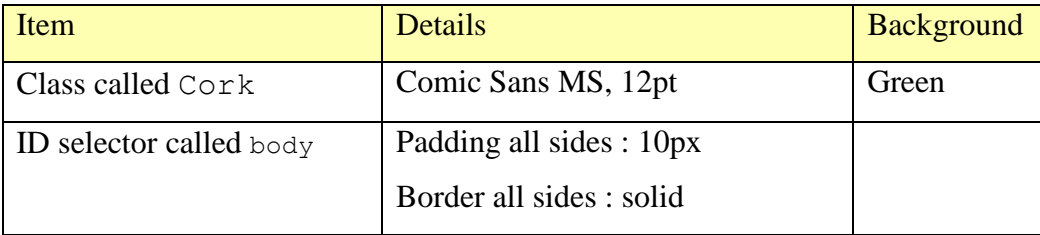

Write a segment of HTML that demonstrates how these might be used.

c)  $[24$  marks]

Write an **outline** of the Javascript function validate() for Listing 1. It should return true if required data has been supplied and false if required data is missing.

- The email should contain text followed by " $@m$ ycit.ie". Email label should be formatted with id selector mistake if the user makes a mistake and return to default if the mistake is rectified.
- The user does not have to choose a module from the list.
- The user must select their opinion of the project. Write an error message "Please provide your opinion" next to the drop down list if the user does not select an option and remove this error message when they select an option.

# **Form Validation**

Email @mycit.ie

What other modules are you taking?

Wireless LANs

Programming Fundamentals 2

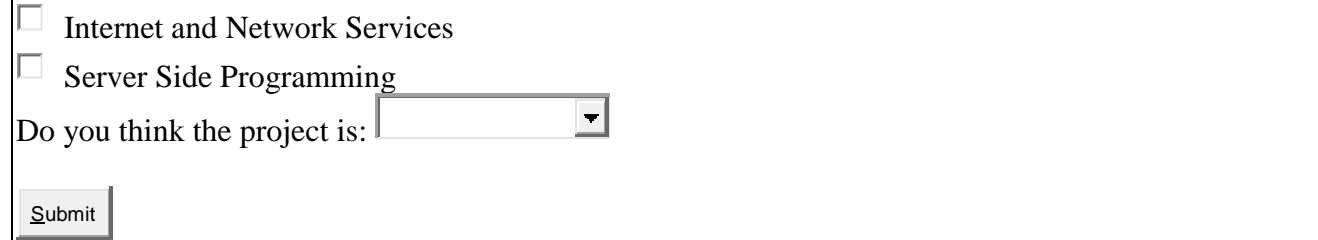

*Figure 1: Screenshot of form*

```
<!DOCTYPE html PUBLIC "-//W3C//DTD XHTML 1.0 Transitional//EN" 
"http://www.w3.org/TR/xhtml1/DTD/xhtml1-transitional.dtd">
<html xmlns="http://www.w3.org/1999/xhtml">
<head>
#mistake{
     color:red;
     font-style:italic;
    font-weight: bold;
}
</style>
</head>
<body>
<h1>Form Validation</h1>
<form method="get" action="process.php">
<label id="emailLabel">Email</label>
<input class="textbox" type="text" id="email" name="email" value="@mycit.ie" />
\braket{br}/>\braket{br}/<label id="modulesLabel">What other modules are you taking?</label>
  <br /><input type="checkbox" value="COMP7007" name="modules[]"/>Wireless LANs
  <br /><input type="checkbox" value="SOFT6006" name="modules[]"/>Programming
  <br /><input type="checkbox" value="COMP7008" name="modules[]"/>
         Internet and Network Services
  <br /><input type="checkbox" value="COMP6078" name="modules[]"/>
         Server Side Programming
\braket{br}/\braket{br}/<label id="ratingLabel">Do you think the project is:</label>
<select id="ratingProject" name="projectOpinion">
  <option></option>
  <option>Easy</option>
  <option>Fair</option>
  <option>Difficult</option>
  <option>Too difficult</option>
</select>
<span id="error"></span>
```
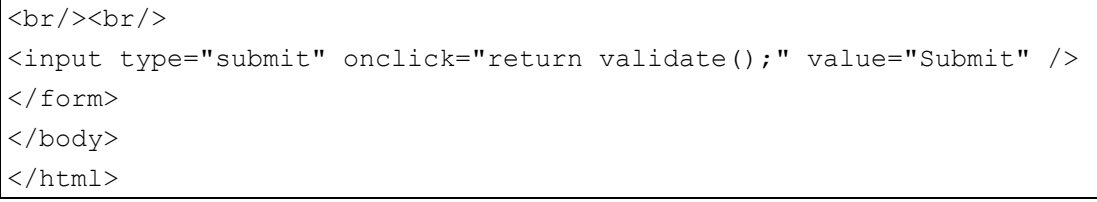

# *Listing 1 HTML Source Code*

# Q2. (50 marks)

a) [20 marks]

Most online B2C (business to consumer) companies use digital or SSL certificates. What is a digital certificate? What must a company do obtain a digital certificate?

Why do these same companies not require that their customers offer the same assurances?

# b) [10 marks]

When designing a web site you should ensure they work on most browsers. There are many ways to ensure this, one of which is to use a DOCTYPE (document type).

What is a document type?

How does it contribute to the success of a website?

c) [20 marks]

What is XML? Demonstrate by creating a small XML file, and describe how it might be used. Describe two ways in which XML is used in eBusiness applications.

# Q3. (50 marks)

a) [12 marks]

What is a cookie?

Provide 3 ways a can a cookie be used by ecommerce websites?

b) [13 marks]

What is a scripting language? Compare and contrast a server side scripting language and a client side scripting language. What are the advantages and disadvantages of each?

c) [25 marks]

Consider the following HTML page that includes a form. You may assume that the form is validated.

Write addNewsletter.php : this should insert the values entered by the user as a new record in a database called newsletters (details on next page). The server is localhost and the username and password are "root".

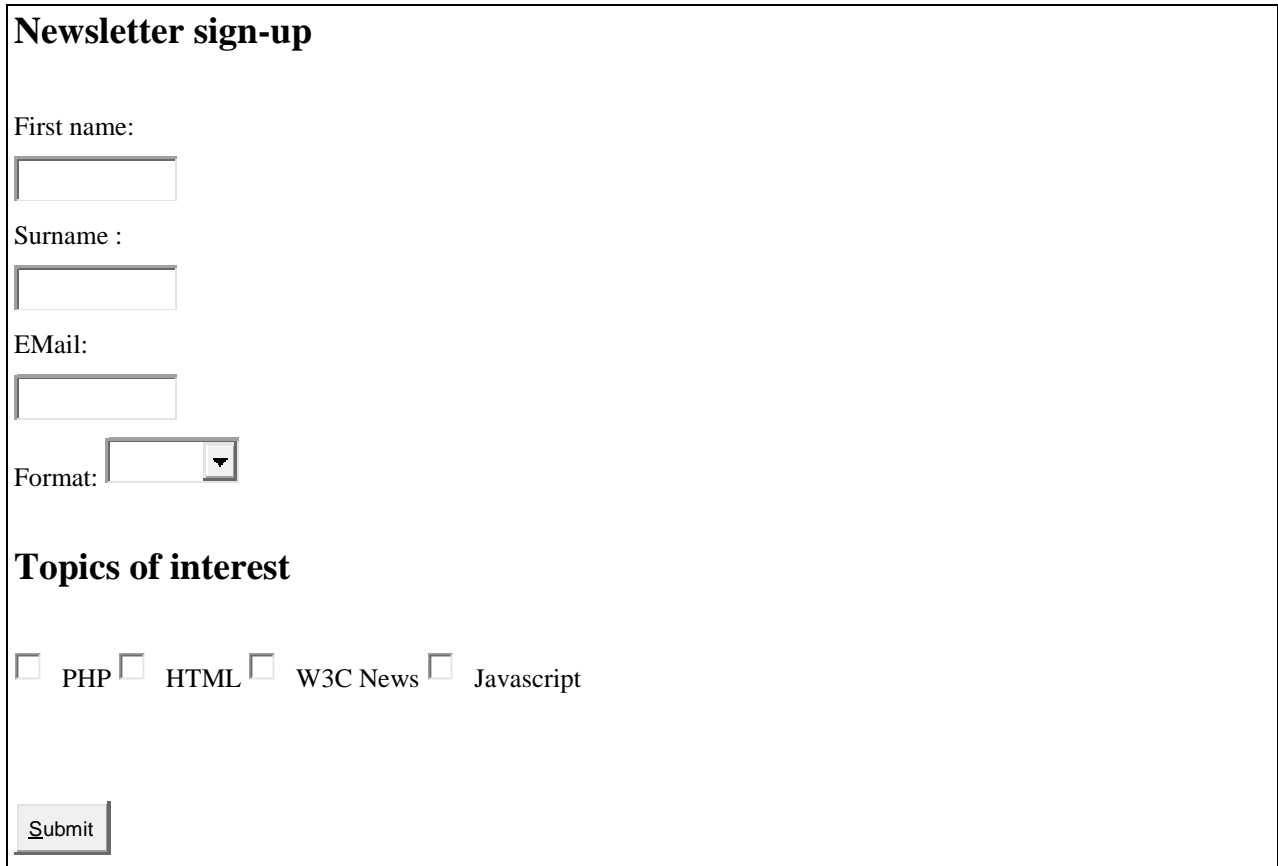

Figure 2: Form for processing with PHP

```
<html> <head>
    <title>Exam Question</title>
     <meta http-equiv="Content-Type" content="text/html; charset=UTF-8">
  </head>
  <body> 
    <form onsubmit="return validate();" action="addNewsletter.php" method="POST">
       <h2>Newsletter sign-up</h2>
       <br />EMail:
       <br/><input type="text" id="email" name="email" value="" />
      \braket{br/} Format:
       <select name="format" id="format">
           <option></option>
           <option value="HTML">HTML</option>
           <option value="TEXT">TEXT</option>
       </select>
      <h2>Topics of interest</h2>
         <input type="checkbox" name="topics[]" value="PHP" />PHP
         <input type="checkbox" name="topics[]" value="HTML" />HTML
         <input type="checkbox" name="topics[]" value="W3CNews" />W3C News
         <input type="checkbox" name="topics[]" value="Javascript" />Javascript
      \text{br} />\text{br} />\text{br} />\text{br} />
       <input type="submit" value="Submit">
     </form>
  </body>
</html>
```
Listing 2: Listing of HTML code for form in Figure 2

| Email           | Varchar                             |
|-----------------|-------------------------------------|
| Format          | Varchar (4)                         |
| PHP             | 1 (if PHP newsletter requested)     |
|                 | 0 (if PHP newsletter not requested) |
| JS              | 1 or 0 for Javascript newsletter    |
| W <sub>3C</sub> | 1 or 0 for W3C newsletter           |
| HTMT.           | 1 or 0 for HTML newsletter          |

The database is called Newsletters:

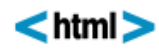

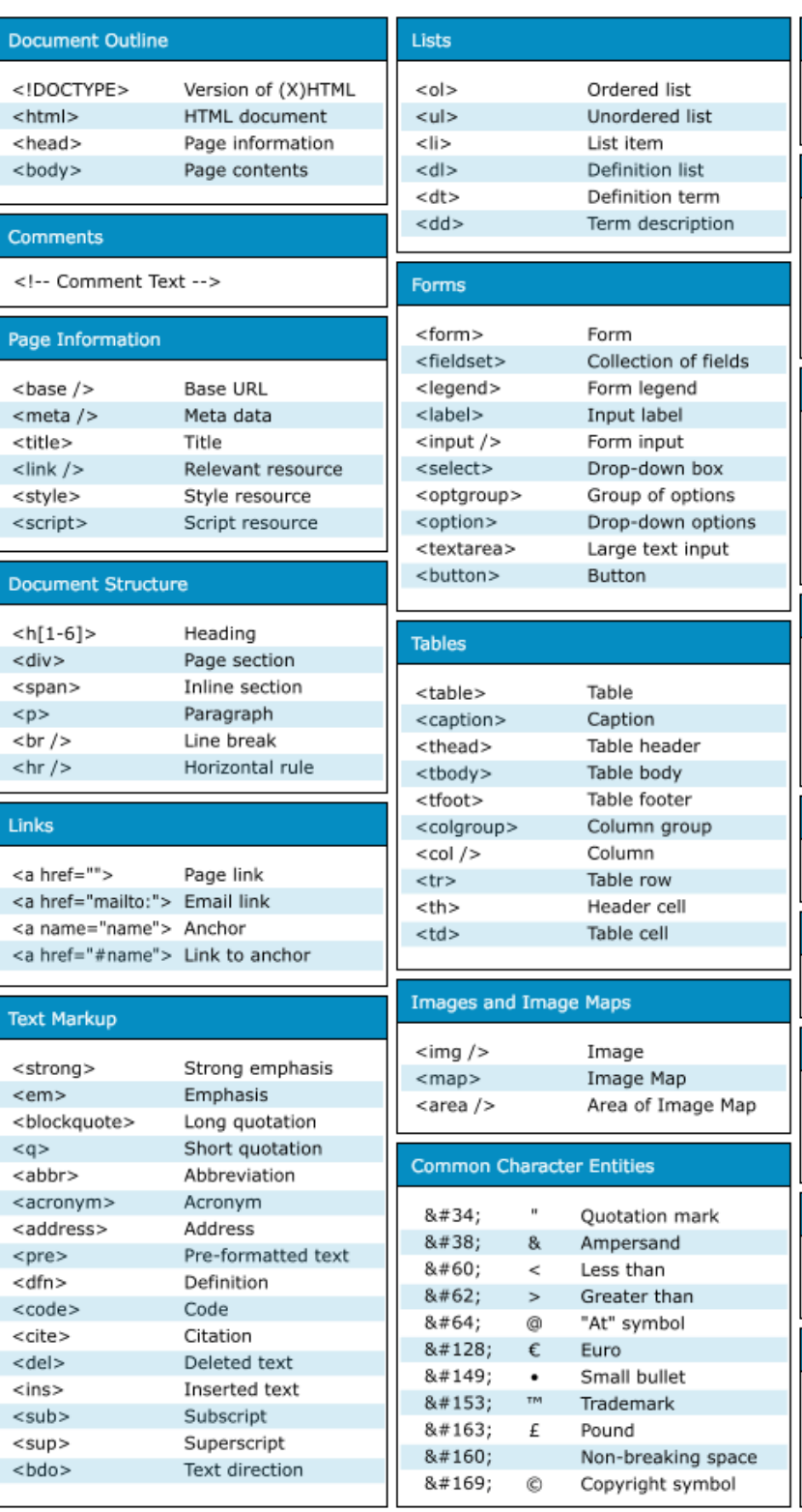

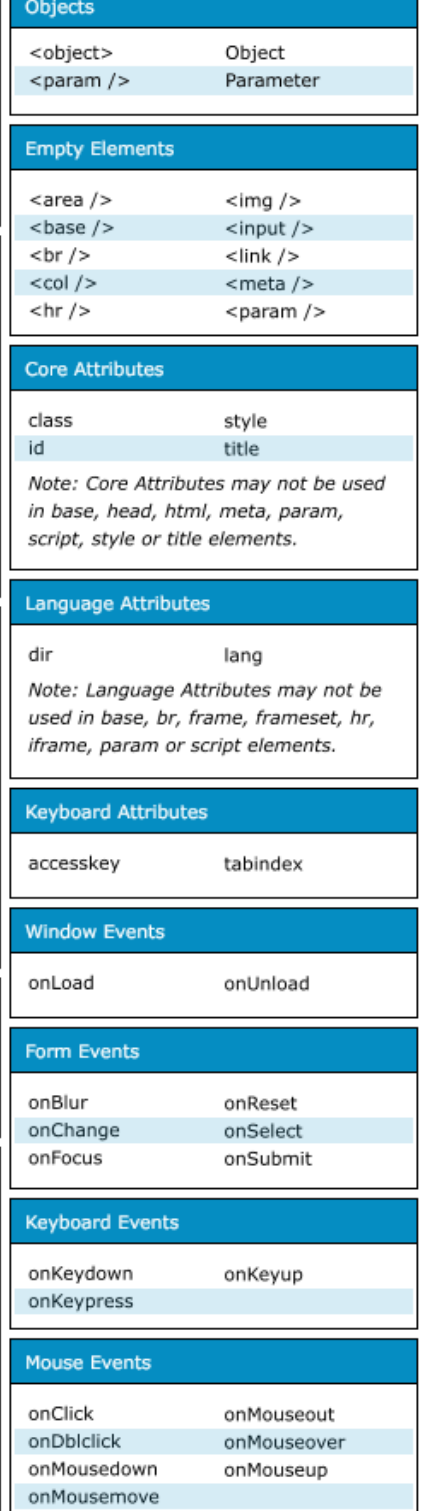

Available free from AddedBytes.com

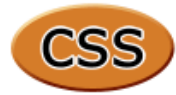

### **Selectors**

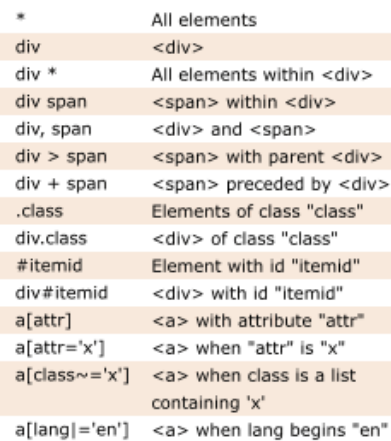

### **Pseudo-Selectors and Pseudo-Classes**

![](_page_7_Picture_112.jpeg)

### **Sizes and Colours**

**Note** 

![](_page_7_Picture_113.jpeg)

Shorthand properties are marked x Properties that inherit are marked +

### **Box Model**

![](_page_7_Figure_9.jpeg)

# Positioning

![](_page_7_Picture_114.jpeg)

### **Dimensions**

![](_page_7_Picture_115.jpeg)

### Color / Background

background-repeat color + background x background-image background-position background-color background-attachment

### **Text**

![](_page_7_Picture_116.jpeg)

### **Fonts**

![](_page_7_Picture_117.jpeg)

Available free from www.AddedBytes.com

# **Boxes**

![](_page_7_Picture_118.jpeg)

![](_page_7_Picture_119.jpeg)

![](_page_7_Picture_120.jpeg)

azin

 $\ddot{\phantom{1}}$ 

![](_page_8_Picture_0.jpeg)

Object toString toLocaleString valueOf hasOwnProperty isPrototypeOf propertyIsEnumerable

**String** charAt charCodeAt fromCharCode concat indexOf lastIndexOf localeCompare match replace search slice split substring substr toLowerCase toUpperCase toLocaleLowerCase toLocaleUpperCase

> match exec Array concat join push pop reverse shift slice sort splice unshift

RegEx

test

Number toFixed

toExponential toPrecision

Date parse toDateString toTimeString getDate getDay getFullYear getHours qetMilliseconds getMinutes getMonth getSeconds getTime getTimezoneOffset getYear setDate setHours setMilliseconds setMinutes setMonth setSeconds setYear toLocaleTimeString **JavaScript** 

![](_page_8_Picture_428.jpeg)

// JavaScript Here  $11-->$ </script>

**Functions** 

Window

clearTimeout

setTimeout

alert

close

focus

open

print

blur

### **Built In**

eval parseInt parseFloat isNaN isFinite decodeURI decodeURIComponent encodeURI encodeURIComponent escape unescape

### REGULAR EXPRESSIONS - FORMAT

Regular expressions in JavaScript take the form: var RegEx = /pattern/modifiers;

#### REGULAR EXPRESSIONS - MODIFIERS /g Global matching  $\overline{B}$ Case insensitive

![](_page_8_Picture_429.jpeg)

#### onChange onMouseOut onClick onMouseOver onDblClick onMouseUp onDragDrop onMove onError onReset onFocus onResize onKeyDown onSelect onKeyPress onSubmit onKeyUp onUnload onLoad

### FUNCTIONS AND METHODS

A method is a type of function, associated with an object. A normal function is not associated with an object.

> Available free from AddedBytes.com

# **DOM Methods**

#### **Document**

clear createDocument createDocumentFragment createElement createEvent createEventObject createRange createTextNode getElementsByTagName getElementById write

#### Node

addEventListener appendChild attachEvent cloneNode createTextRange detachEvent dispatchEvent fireEvent getAttributeNS getAttributeNode hasChildNodes hasAttribute hasAttributes insertBefore removeChild removeEventListener replaceChild scrollIntoView

#### Form submit

**DOM Collections** item

### Range

collapse createContextualFragment moveEnd moveStart parentElement select setStartBefore

### Style

getPropertyValue setProperty

Event initEvent preventDefault stopPropagation

**XMLSerializer** serializeToString

**XMLHTTP** open send

**XMLDOM** loadXML

**DOMParser** parseFromString

Mathematical ABS SIGN MOD **FLOOR** CEILING ROUND DIV EXP LN LOG,LOG2,LOG10 POW POWER SQRT<br>PI cos SIN TAN ACOS ASIN ATAN, ATAN2 COT RAND LEAST GREATEST **DEGREES** RADIANS TRUNCATE **Date and Time** DAYOFWEEK WEEKDAY DAYOFMONTH DAYOFYEAR MONTH DAYNAME MONTHNAME QUARTER WEEK YEAR YEARWEEK HOUR MINUTE SECOND PERIOD\_ADD PERIOD\_DIFF<br>DATE\_ADD DATE\_SUB ADDDATE SUBDATE EXTRACT TO\_DAYS FROM DAYS DATE\_FORMAT TIME FORMAT CURRENT\_DATE CURRENT\_TIME NOW SYSDATE UNIX\_TIMESTAMP FROM\_UNIXTIME<br>FROM\_UNIXTIME<br>SEC\_TO\_TIME<br>TIME\_TO\_SEC Group COUNT AVG MIN

MAX **SUM** GROUP\_CONCAT VARIANCE STD STDDEV BIT\_OR<br>BIT\_AND

![](_page_9_Picture_2.jpeg)

D/

 $\ast$ 

\*

 $\ast$ 

 $\ast$ 

SA

**Control Flow** IFNULL NULLIF IF

![](_page_9_Picture_232.jpeg)

Page 10 of 11

![](_page_10_Picture_0.jpeg)

![](_page_10_Picture_92.jpeg)

### **String Functions**

![](_page_10_Picture_93.jpeg)

### **Filesystem Functions**

![](_page_10_Picture_94.jpeg)

### fopen() Modes

![](_page_10_Picture_95.jpeg)

### **Regular Expression Functions**

![](_page_10_Picture_96.jpeg)

### **Regular Expressions Syntax**

![](_page_10_Picture_97.jpeg)

### **PCRE Modifiers**

![](_page_10_Picture_98.jpeg)

### **Date and Time Functions**

![](_page_10_Picture_99.jpeg)

Available free from AddedBytes.com

### **Date Formatting**

![](_page_10_Picture_100.jpeg)

- U Seconds since Epoch<sup>3</sup>
- ISO 8601 (PHP 5)  $\mathsf{c}$
- 2008-07-31T18:30:13+01:00 **RFC 2822**  $\mathsf{r}$
- Thu, 31 Jul 2008 18:30:13 +0100

- 2. Week that overlaps two years belongs to year that contains most days of that week. Hence week number for 1st January of a given year can be 53 if week belongs to previous year. date("W", mktime(0, 0, 0, 12, 8, \$year)) always gives correct number of weeks in \$year.
- 3. The Epoch is the 1st January 1970.
- 4. With leading zeroes

<sup>1. 0</sup> is Sunday, 6 is Saturday.